$\overline{a}$ 

## 4. OBJETIVOS DEL PROYECTO

## **4.1 Objetivo del proyecto**

Las máquinas medidoras de coordenadas son un medio eficaz para realizar la verificación, tanto de las magnitudes dimensionales como de las magnitudes geométricas. Con la ayuda de una medidora de coordenadas es posible medir longitudes y ángulos, y controlar los diversos tipos de tolerancias como:

- de planitud
- de rectitud
- de paralelismo
- de concentricidad
- de simetría
- ect.

que puedan aparecer en piezas de las que se requiera tales comprobaciones. No obstante una importante posibilidad de las máquinas medidoras de coordenadas es la comparación de los datos resultantes del proceso de medición con los valores teóricos especificados en el diseño de la pieza como ya se ha comentado. De este modo, cuando se tienen que verificar distintas piezas que presentan geometrías complejas, la medidora de coordenadas tridimensional y en general todas las medidoras de coordenadas constituyen una herramienta de importancia considerable y que permite el ahorro de tiempo en la medición respecto a la medición que resultaría utilizando otro sistema de medición.

Debido a la importancia de las mediciones resultantes de la utilización de dicha máquina, es factible pensar en el desarrollo de alguna herramienta informática que permita la correcta gestión de los datos tomados y que produzca una imagen de la pieza capturada. Con ello se conseguiría un uso más completo de la máquina medidora de coordenadas tridimensional a la vez que permitiría la utilización de software específico para el tratamiento de imágenes.

Otro aspecto a considerar, derivado de la utilización de una herramienta diseñada concretamente para la captación de puntos, es la posible existencia de fichero

de puntos generados en dicha pieza. Con ello se podría trabajar en entorno CAD/CAM con todas las posibilidades que ello conlleva.

Recordar que un entorno CAD/CAM permite que se utilicen ordenadores o computadores para mejorar la fabricación, desarrollo y diseño de los productos que se deseen producir.

Esta compenetración entre sistemas informáticos permitiría un desarrollo más concreto de la pieza, así como un mayor abanico de posibilidades de evolución hacia la pieza final, con un enfoque más específico, en entorno CAD/CAM. Por todo ello, se pretende desarrollar dicha herramienta informática y así conseguir una mejora en el instrumento de medición.

El proyecto tiene por objetivo desarrollar un programa informático con el fin de obtener imágenes tridimensionales a partir de los datos obtenidos de un proceso de medición previo en el que se utilizará la máquina medidora de coordenadas tridimensional. Este proceso de medición ha de hacerse correctamente así como es importante conocer las propias limitaciones de la medición de las que posteriormente hablaremos. Previamente a la captación de puntos, gracias a la medidora tridimensional de coordenadas existente en el LUM (Laboratorio Universitario de Metrología) de la UPCT, se ha de conocer, en profundidad, las posibilidades y las limitaciones de dicha máquina para poder obtener unos resultados satisfactorios.

## **4.2 Ideas generales del proceso**

El proceso de captura de puntos de la pieza y la posterior gestión para conseguir una transmisión al computador asociado a dicha máquina se puede expresar mediante el siguiente diagrama de flujos:

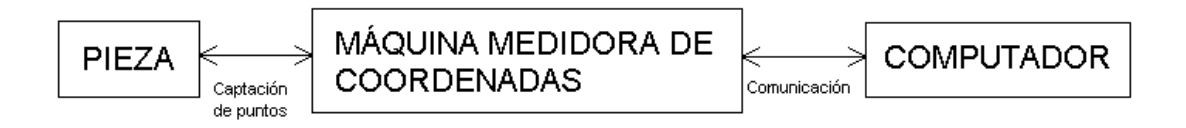

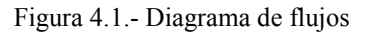

donde la pieza tendrá una geometría concreta y la máquina medidora de coordenadas se encargará de la captación y el envío de puntos al computador mediante un protocolo de comunicación entre ambos. La comunicación entre los dos dispositivos se explicará más adelante.

 $\overline{a}$ 

Para poder crear esa superficie es necesario crear un programa específico que permita abrir el fichero que contiene los puntos capturados y operar con ellos de manera adecuada una vez que los datos se hallan enviado al computador. Dicha herramienta informática se desarrolla en entorno de Windows utilizando el lenguaje Visual Basic 6.0. La programación utilizada por dicho lenguaje es la denominada programación conducida por eventos. Esta es la que generalmente se utiliza en entorno de Windows. Significa que la mayor parte del código que escriba se ejecutará a medida que los usuarios vayan haciendo operaciones en el programa o incluso cuando se produzcan ciertos eventos en Windows. De esta forma se pretende dar al programa una ejecución dinámica de modo que el usuario participe durante la ejecución del mismo a la vez que el propio software desarrollado genera resultados debidos a las distintas operaciones realizadas, según la elección continua del usuario durante la ejecución del programa.

## **4.3 Requerimientos técnicos**

Por lo tanto, se pretende generar un programa junto con ficheros auxiliares opcionales generados de modo que pueda ser utilizado en cualquier computadora que cumpla los siguientes requisitos:

- Utilizar el programa TUTOR for WINDOWS
- Operar en entrono de Win 3.11
- Permanecer en comunicación con la máquina
- La comunicación se realizará mediante puerto serie, observando la configuración del TUTOR para que el puerto de comunicación coincida.

Junto al desarrollo del software, se pretende que dicho programa genere opcionalmente durante su desarrollo unos ficheros asociados a la medición, compensación e interpolación de forma que posteriormente se puedan consultar aun no estando el programa en ejecución.

Estos archivos tendrán formato de texto (ASCII) de forma que puedan ser consultados desde cualquier computador y a su vez permita la posibilidad de que un sistema de gestión de pieza CAD/CAM pueda operar con los datos guardados en dichos archivos informáticos.

En los capítulos siguientes se detallan aspectos más concretos relativos a la aplicación informática a desarrollar y su conexión directa con la MMC, quedando patente la relación entre dicha máquina y los programas informáticos asociados a tal equipo.